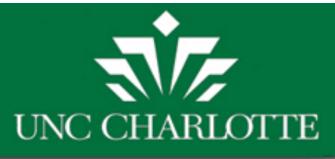

# UNC CHARLOTTE ACALOG CATALOG USER GUIDE

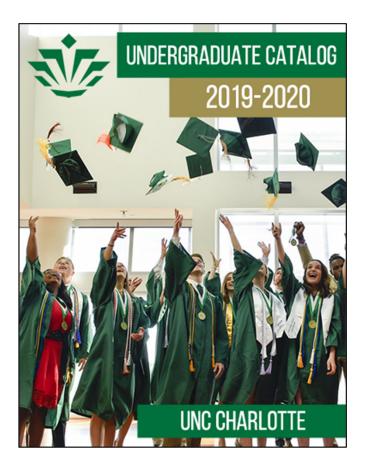

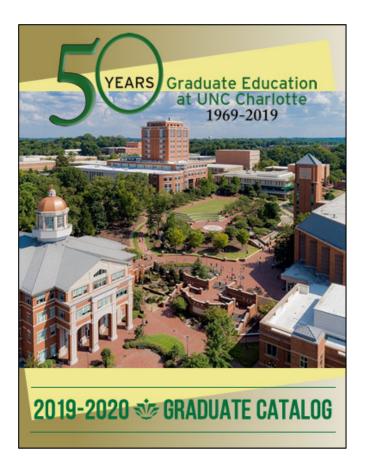

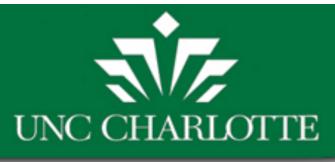

## **SELECT A CATALOG**

CURRENT CATALOGS CAN BE ACCESSED VIA THE DROP-DOWN MENU OR ON THE LEFT NAVIGATION PANEL.

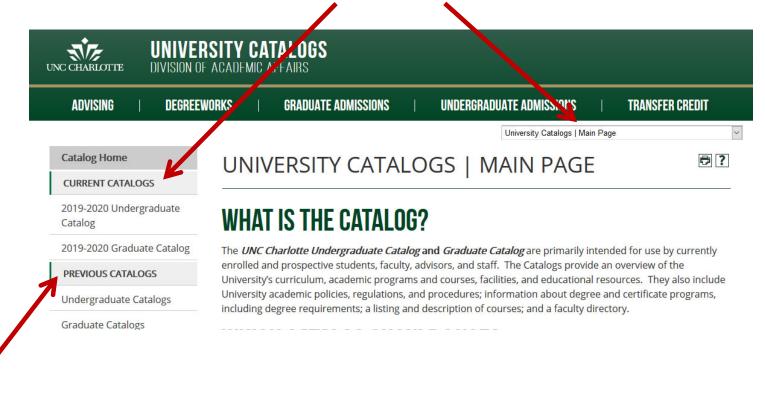

LOOKING FOR AN OLDER CATALOG? OLDER CATALOGS (AND PDFS OF ALL CATALOGS) CAN BE ACCESSED FROM THE MAIN PAGE AND VIEWED HERE.

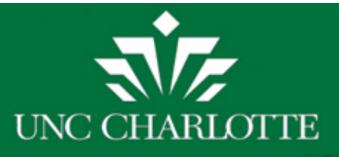

#### Catalog Home

What's New This Year?

Catalog FAQs

ATTENDING UNC CHARLOTTE

Welcome to UNC Charlotte

About the University

Admission to the University

Campus Life and Student Resources

**Financial Information** 

University Regulation of Student Conduct

**PROGRAMS & COURSES** 

Academic Programs

**Course Descriptions** 

General Education Requirements

Accreditations

Degree Requirements and Academic Policies

COLLEGES

#### **CATALOG NAVIGATION**

IN THE LEFT NAVIGATION MENU, SELECT ANY SECTION OF THE CATALOG: DEGREE REQUIREMENTS AND ACADEMIC POLICIES, ACADEMIC PROGRAMS, COURSE DESCRIPTIONS, COLLEGES, ETC.

College of Arts + Architecture

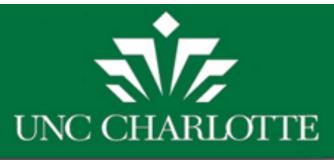

## **CATALOG SEARCH**

USE THE CATALOG SEARCH BOX TO SEARCH BY KEYWORD OR PHRASE. CHOOSE THE ADVANCED SEARCH LINK FOR ADDITIONAL SEARCH OPTIONS.

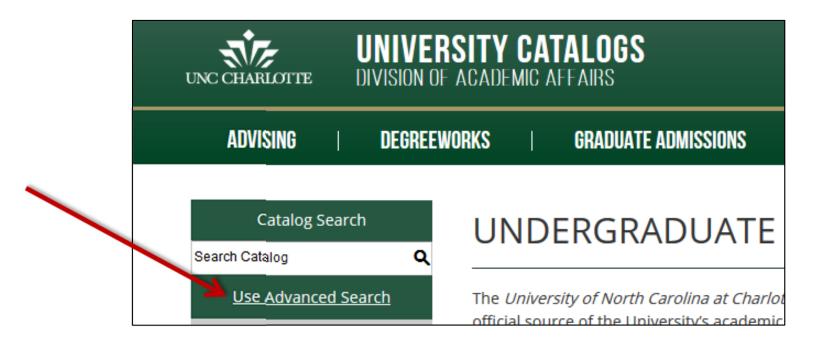

NOTE: YOU MUST BE WITHIN EITHER THE UNDERGRADUATE CATALOG OR THE GRADUATE CATALOG IN ORDER FOR THE CATALOG SEARCH BOX TO RETURN RESULTS.

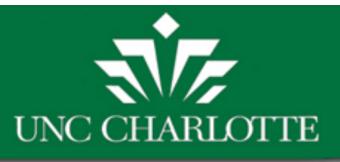

#### ICONS

#### ICONS ARE LOCATED AT THE TOP OF MOST PAGES AND ALLOW BOOKMARKING A COURSE OR PROGRAM, SHARING TO FACEBOOK OR TWITTER, CREATING A PRINT-FRIENDLY PAGE, OR ACCESSING THE HELP MENU.

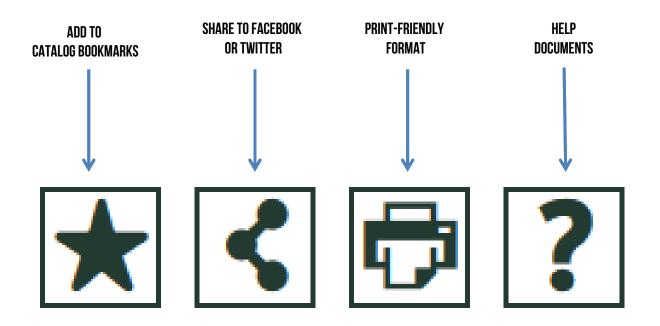

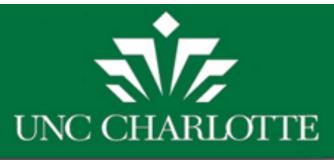

### **COURSE SEARCH**

CLICK ON **COURSE DESCRIPTIONS** IN THE LEFT NAVIGATION TO SEARCH FOR COURSES BY PREFIX, CODE, TYPE (SUBJECT), OR KEYWORD/PHRASE.

| Course Filese                                                                                  |                                                                                            |                  |                    |        |  |  |  |  |
|------------------------------------------------------------------------------------------------|--------------------------------------------------------------------------------------------|------------------|--------------------|--------|--|--|--|--|
| Course Filter                                                                                  |                                                                                            |                  |                    |        |  |  |  |  |
| Filter this list of co                                                                         | Filter this list of courses using course prefix, course code, keywords or any combination. |                  |                    |        |  |  |  |  |
| Prefix:                                                                                        | Code or Number:                                                                            | Туре             | Keyword or Phrase: |        |  |  |  |  |
| ENGL ~                                                                                         | 4*                                                                                         | All types ~      | writing            | Filter |  |  |  |  |
| ☑ Find whole wo                                                                                | rd or phrase only.                                                                         |                  |                    |        |  |  |  |  |
|                                                                                                |                                                                                            |                  |                    |        |  |  |  |  |
|                                                                                                |                                                                                            |                  |                    |        |  |  |  |  |
|                                                                                                |                                                                                            |                  |                    |        |  |  |  |  |
| - 10 I                                                                                         |                                                                                            |                  |                    |        |  |  |  |  |
| English                                                                                        |                                                                                            |                  |                    |        |  |  |  |  |
| • ENGL 4051 - To                                                                               | <u>pics in English - Writing</u>                                                           | <u>Intensive</u> |                    |        |  |  |  |  |
| <ul> <li>ENGL 4053 - Topics in English - Writing Intensive &amp; Oral Communication</li> </ul> |                                                                                            |                  |                    |        |  |  |  |  |
| • <u>ENGL 4168 - Μι</u>                                                                        | <u>ultimodality and Text De</u>                                                            | scription        |                    |        |  |  |  |  |
| <ul> <li><u>ENGL 4181 - Wr</u></li> </ul>                                                      | iting and Designing Use                                                                    | r Documents      |                    |        |  |  |  |  |
| • ENGL 4200 - Tea                                                                              | aching of Writing                                                                          |                  |                    |        |  |  |  |  |
| • ENGL 4201 - Te                                                                               | aching of Multiethnic Lit                                                                  | erature          |                    |        |  |  |  |  |
| <ul> <li>ENGL 4202 - Wr</li> </ul>                                                             | <u>iting Poetry</u>                                                                        |                  |                    |        |  |  |  |  |
| • ENGL 4203 - Wr                                                                               | iting Fiction                                                                              |                  |                    |        |  |  |  |  |
| • ENGL 4204 - Ex                                                                               | pository Writing                                                                           |                  |                    |        |  |  |  |  |
|                                                                                                | iting Creative Nonfiction                                                                  | 1                |                    |        |  |  |  |  |
|                                                                                                | etry Writing Workshop                                                                      |                  |                    |        |  |  |  |  |
|                                                                                                | tion Writing Workshop                                                                      |                  |                    |        |  |  |  |  |

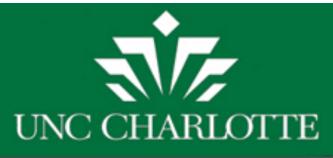

#### **COURSE DESCRIPTIONS**

#### CLICK THE COURSE TITLE TO EXPAND THE COURSE DETAILS. CLICK TITLE AGAIN TO HIDE THE INFORMATION.

| ENGL 4203 - Writing Fiction                                                                                                    |                                        |
|----------------------------------------------------------------------------------------------------|----------------------------------------|
| ENGL 4203 - WRITING FICTION                                                                                                    | <b>X</b> [                             |
| Further study of and practice in the writing of fiction within a workshop                                                                 | format.                                |
| Credit Hours: (3)<br>Prerequisite(s): <u>ENGL 2125, ENGL 2126, ENGL 2128, ENGL 2200, ENGL 2</u>                                           | 2201, <u>ENGL 2202</u> , or permission |
| instructor.                                                                                                    |                                        |
| Repeatability: May be repeated for credit one time with permission of c<br>Most Recently Offered (Day): Spring 2018, Fall 2017, Fall 2016 | department.                            |
| Most Recently Offered (Evening): Spring 2016                                                                                              |                                        |
| Click here for the Fall 2017 Schedule of Classes                                                                                          |                                        |
| Click here for the Spring 2018 Schedule of Classes                                                                                        |                                        |
| Click here for the First Summer 2018 Schedule of Classes                                                                                  |                                        |
| Click here for the Second Summer 2018 Schedule of Classes                                                                                 |                                        |
|                                                                                                    |                                        |

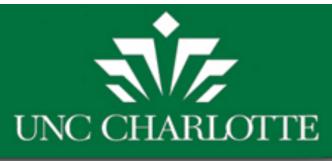

### **ACADEMIC PROGRAMS**

VIEW A LIST OF MAJORS, MINORS, AND CERTIFICATES. THESE ITEMS CAN BE SORTED ALPHABETICALLY, BY COLLEGE, BY DEPARTMENT, OR BY DEGREE LEVEL.

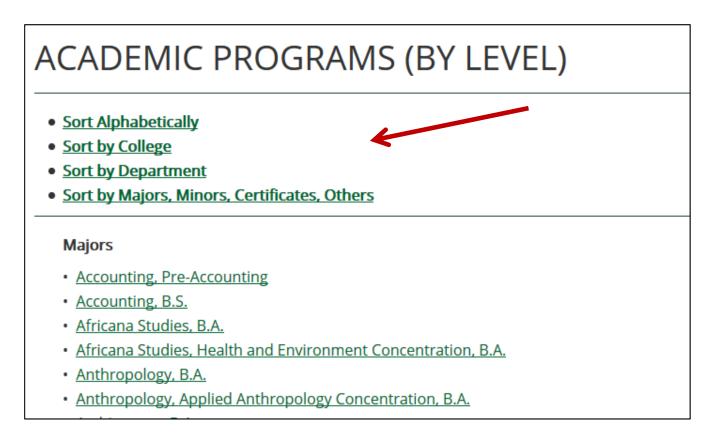

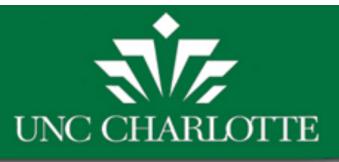

#### **NEED HELP?** CLICK THE **?** BUTTON FOR THE ONLINE HELP GUIDE.

| 1      | TRANSFER CREDIT |
|--------|-----------------|
| 2017-2 | 018             |
|        | <b>P</b> ?      |
|        | <br>  2017-2    |

#### **ADDITIONAL QUESTIONS?**

#### USE THE CONTACT US LINK AT THE TOP OF THE WEBPAGE TO SEND AN EMAIL.

| Prospective Students | Current Studer | nts   Parents & St     | taff                | ty Alum | ni & Friends   Contact Us |              | Campus Resources |        |
|----------------------|----------------|------------------------|---------------------|---------|---------------------------|--------------|------------------|--------|
| UNC CHARLOTTE        |                | SITY CAT<br>ACADEMIC A |                     |         |                           |              |                  |        |
| ADVISING             | DEGREEW        | /ORKS                  | GRADUATE ADMISSIONS | I       | UNDERGRADUATE ADMISSION   | <b>S</b>     | TRANSFER CREDIT  |        |
|                      |                |                        |                     |         | Undergraduate Cata        | llog   2017- | 2018             | $\sim$ |
| Catalog Sea          | arch           |                        | AVORITES            |         |                           |              | ₿?               |        |